# Using a Metered Dose Inhaler (MDI) with a Spacer and a Mask

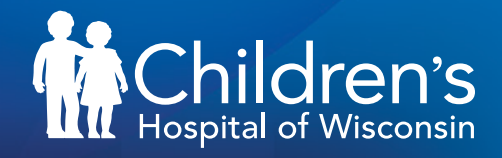

## **Metered Dose Inhaler (MDI)**

Commonly called a pump or puffer

- When the inhaler is pumped, it gives just the right amount of medicine with each pump.
- A spacer should always be used when taking this medicine.
- An inhaler can travel with you when you leave home.

Spacers are always used with metered dose inhalers. It helps slow down the speed of the medicine so it can get into the lungs and not to other parts of the body.

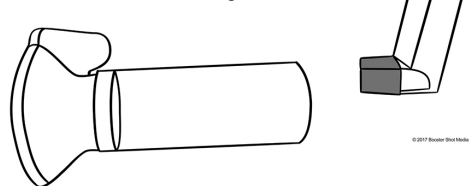

### **Preparing to use a MDI with a spacer and a mask:**

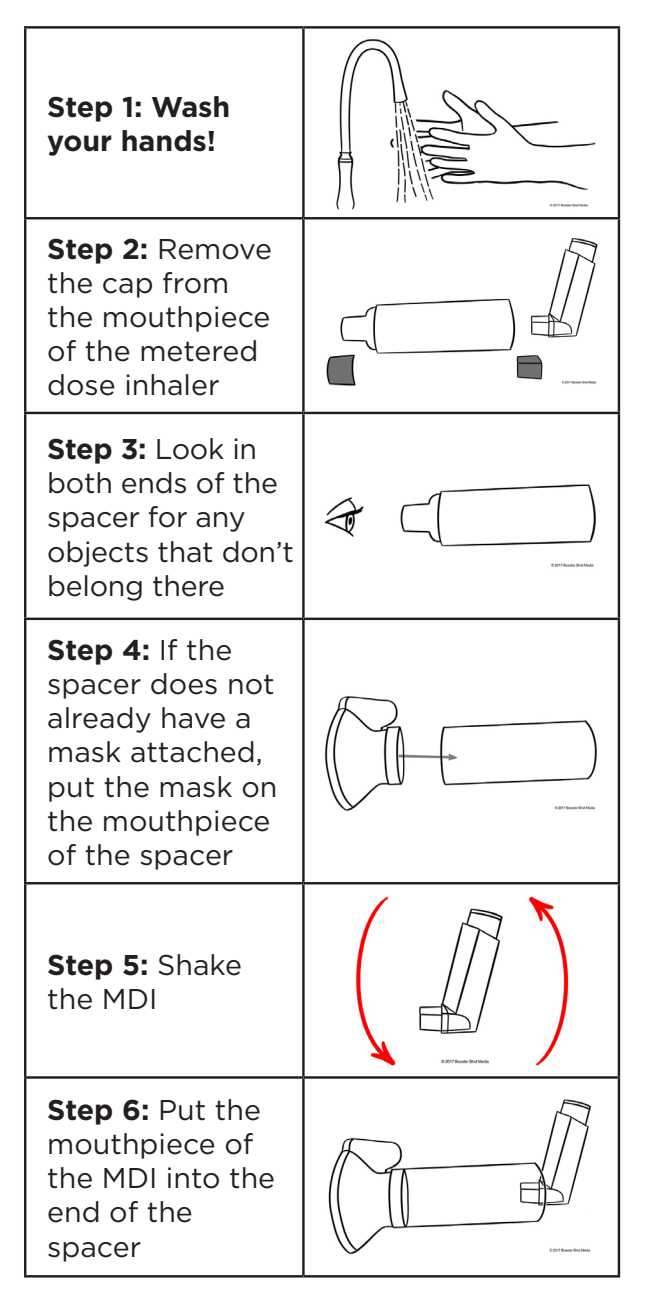

#### **Using an inhaler with a spacer and a mask:**

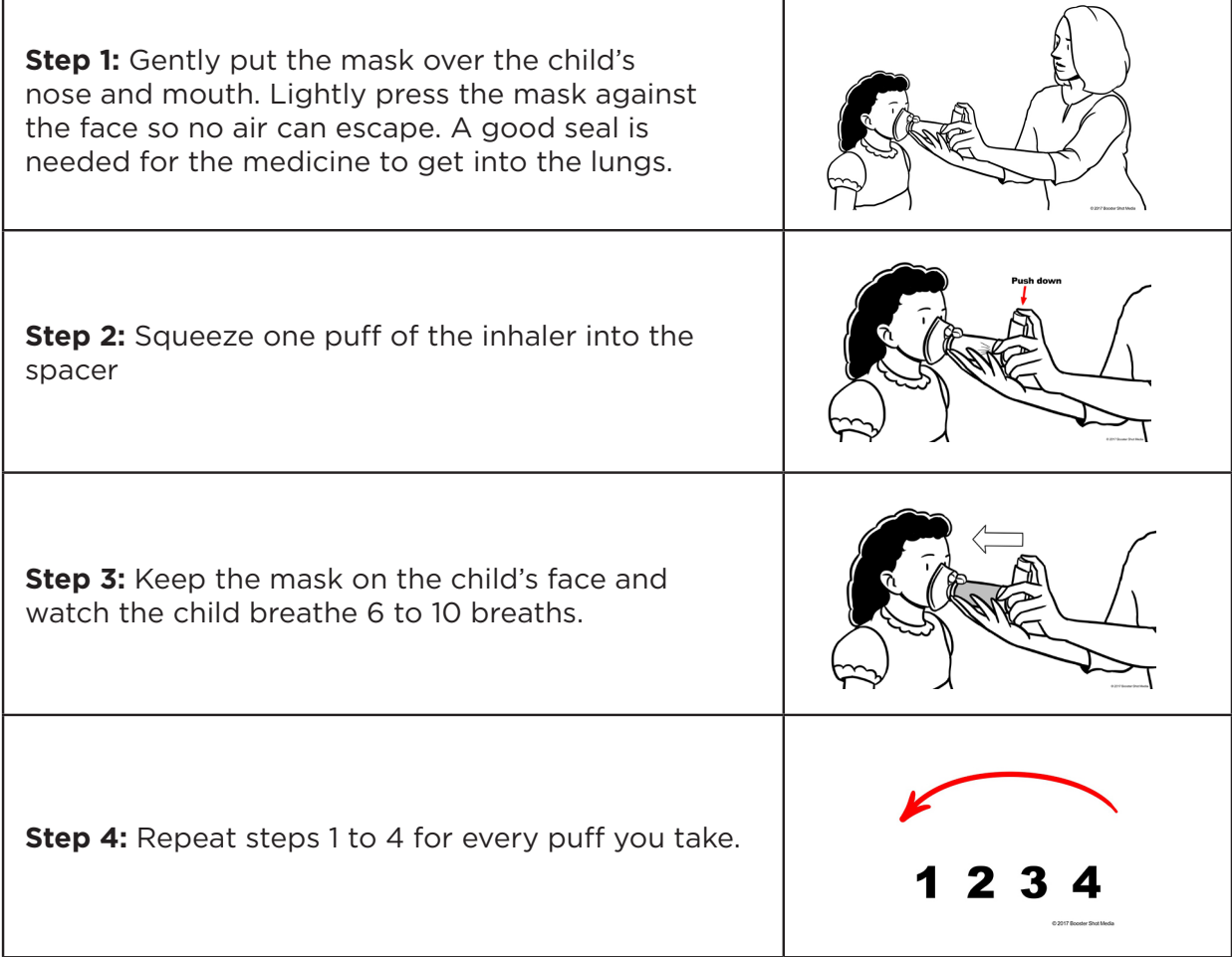

#### **How to clean a spacer:**

- Remove the inhaler from the spacer.
- If possible, take the pieces of the spacer apart.
- Soak (do not scrub) the pieces of the spacer in warm soapy water for 10 minutes.
- Rinse the spacer with warm water to remove any leftover soap.
- Let all the parts dry completely before putting the spacer back together.

#### **Special instructions:**

- One spacer can be used for all of your metered dose inhalers. You do not need a separate spacer for each inhaler.
- A spacer should last at least one year.